### **Implementing Digital Construction as an integrated process not an added-on process**

By: Mohamed Adel

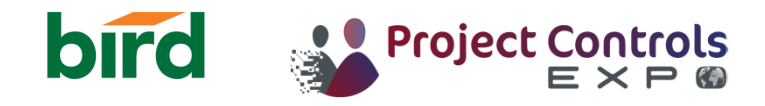

#### **How is BIM/VDC is currently adopted?**

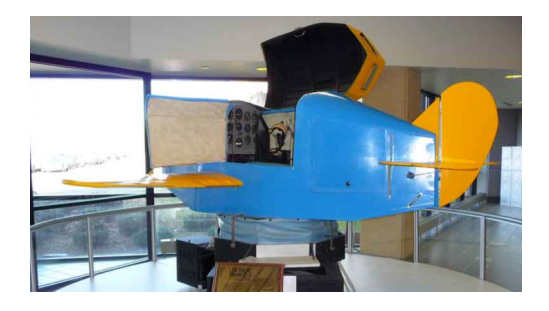

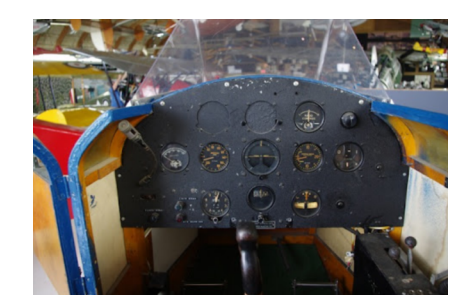

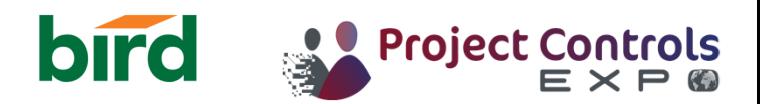

#### **What is Digital Construction ?**

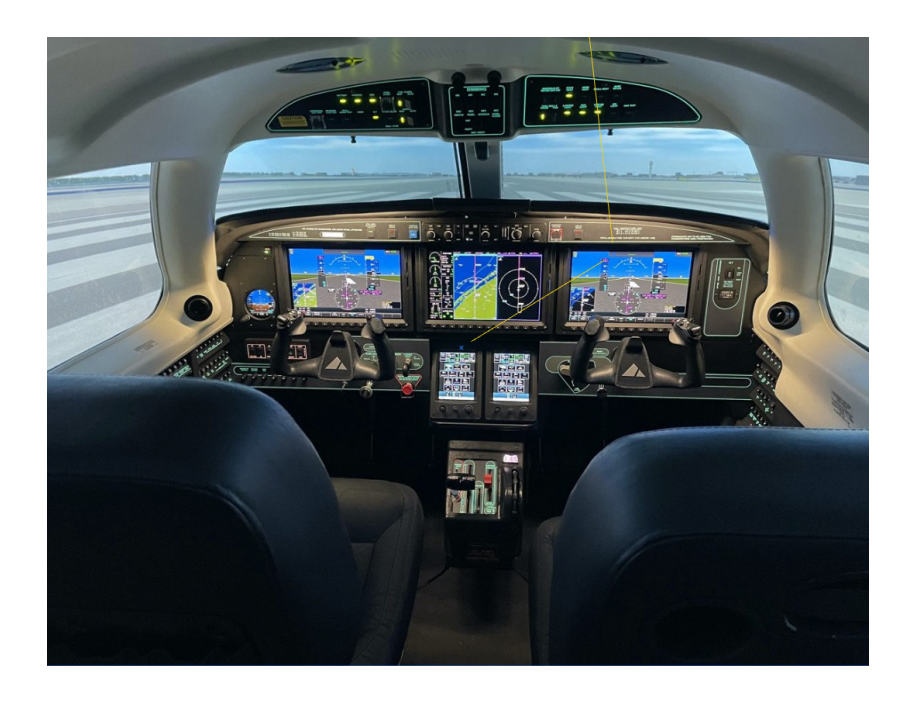

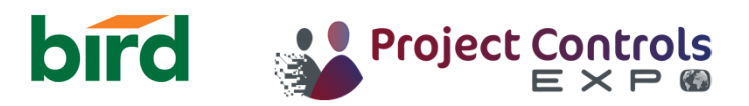

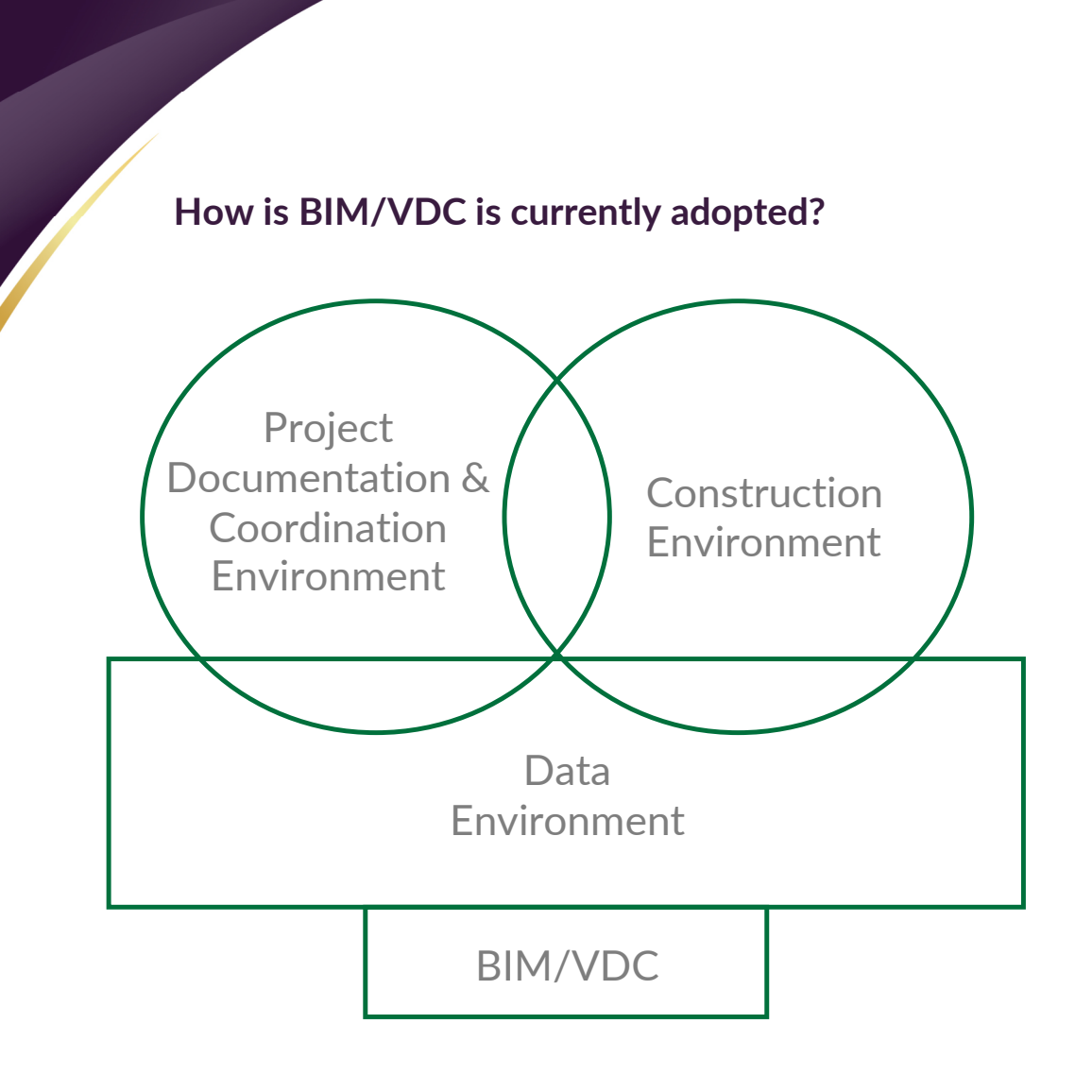

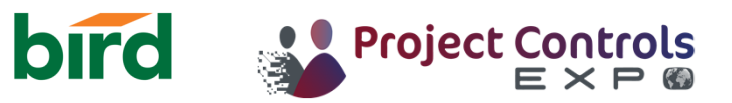

#### **Construction Environment**

- 1. Master Schedule Visualization
- 2. Static Logistics
- 3. Dynamic Logistics
- 4. Lookahead Schedule
- 5. Progress Tracking
- 6. Master Schedule updates

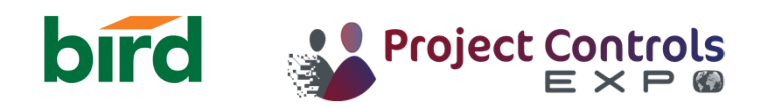

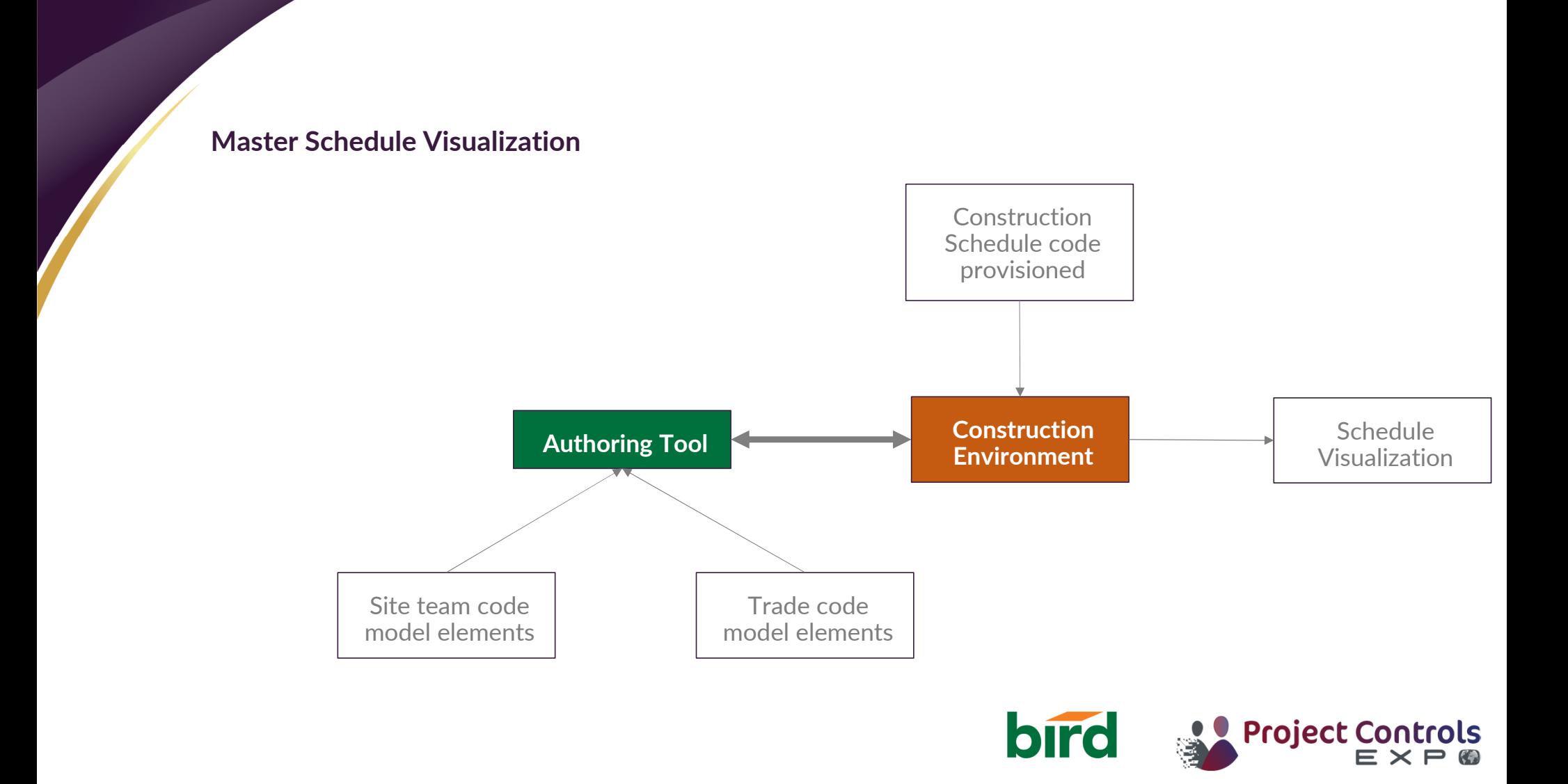

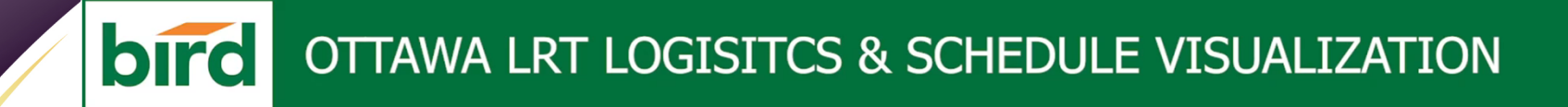

# **Schedule Visualization**

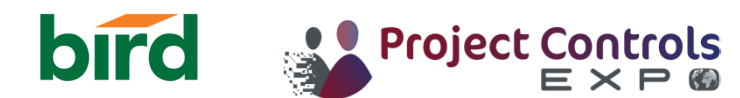

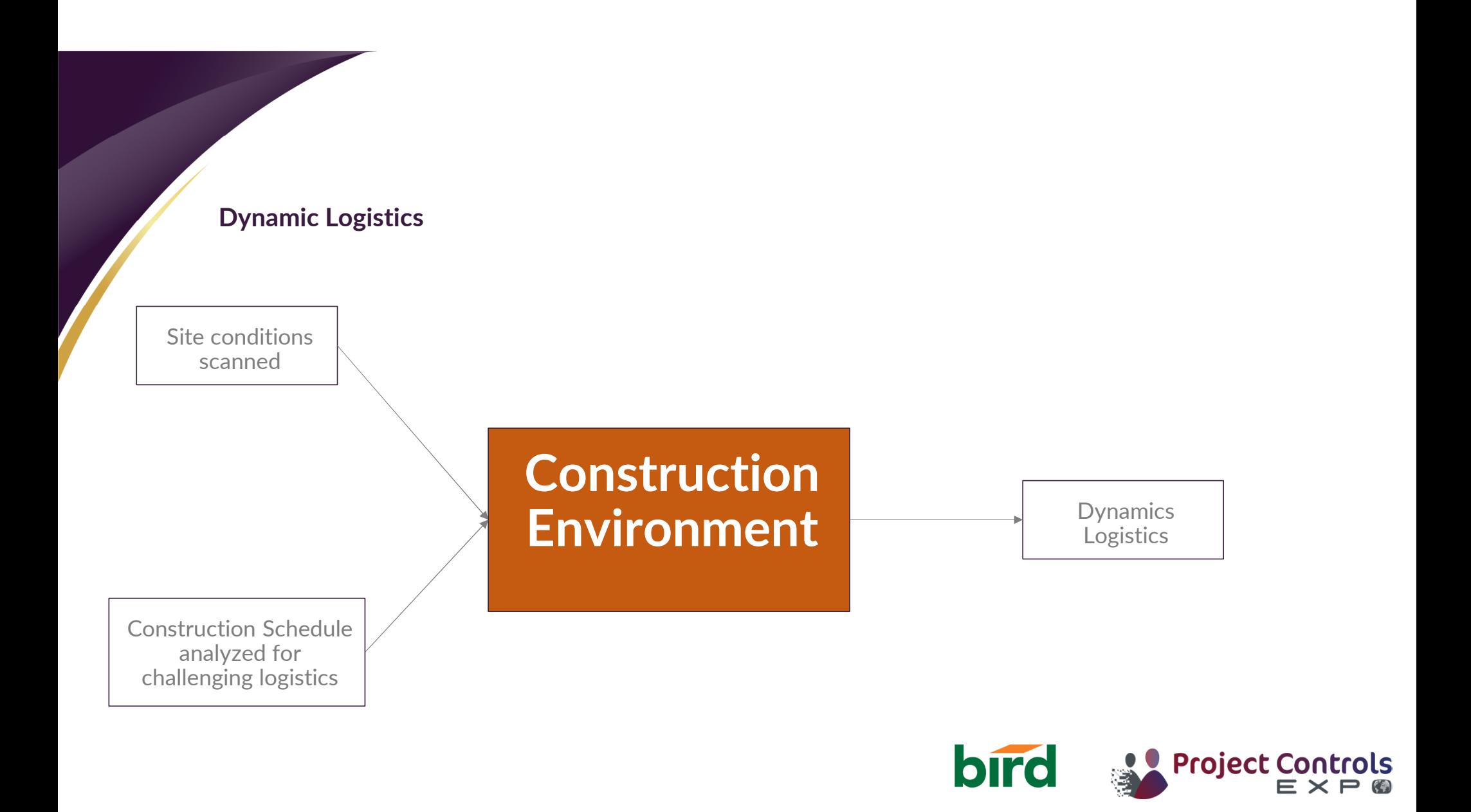

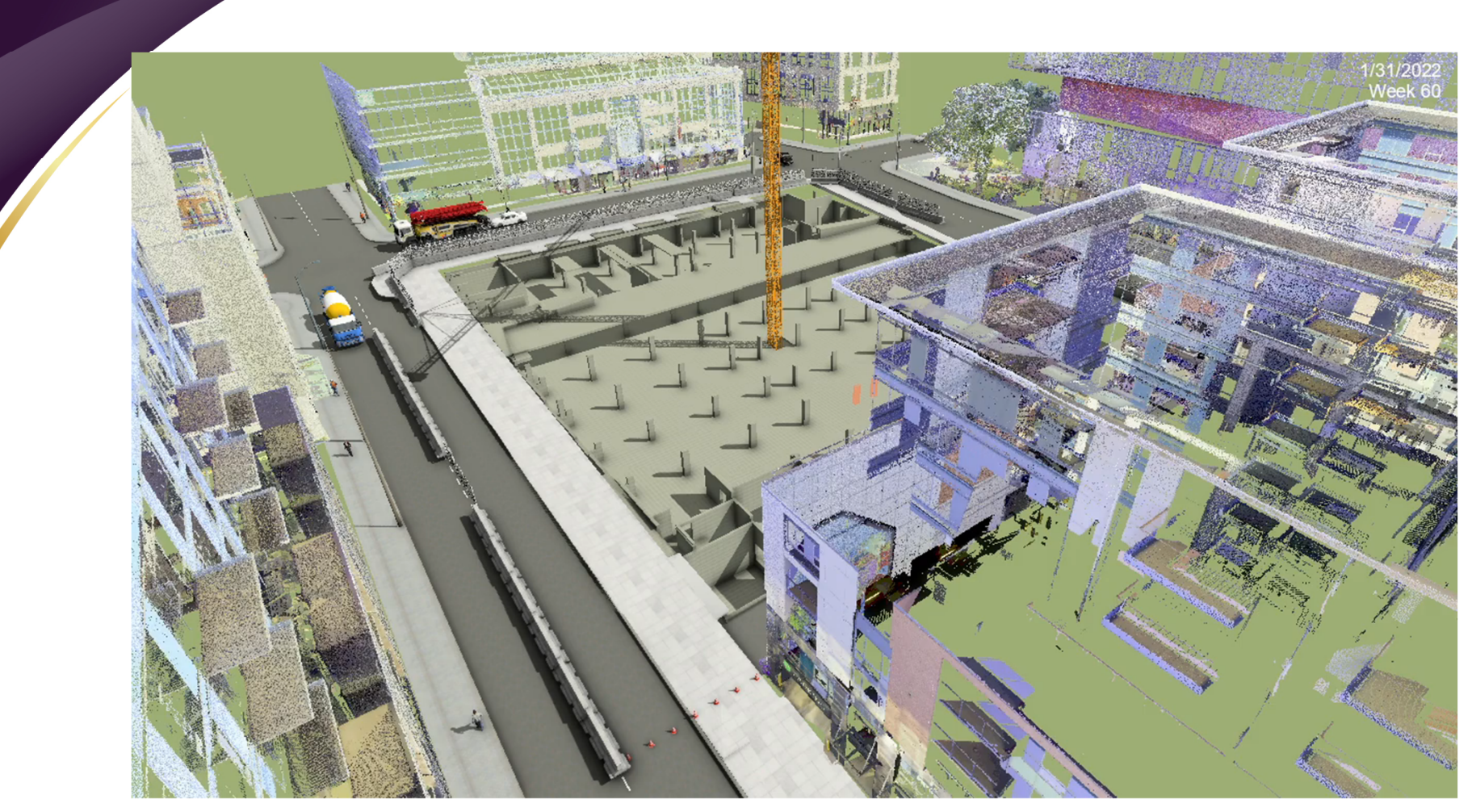

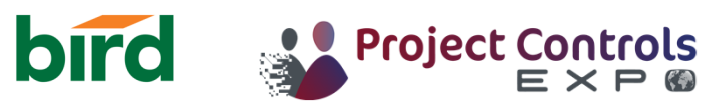

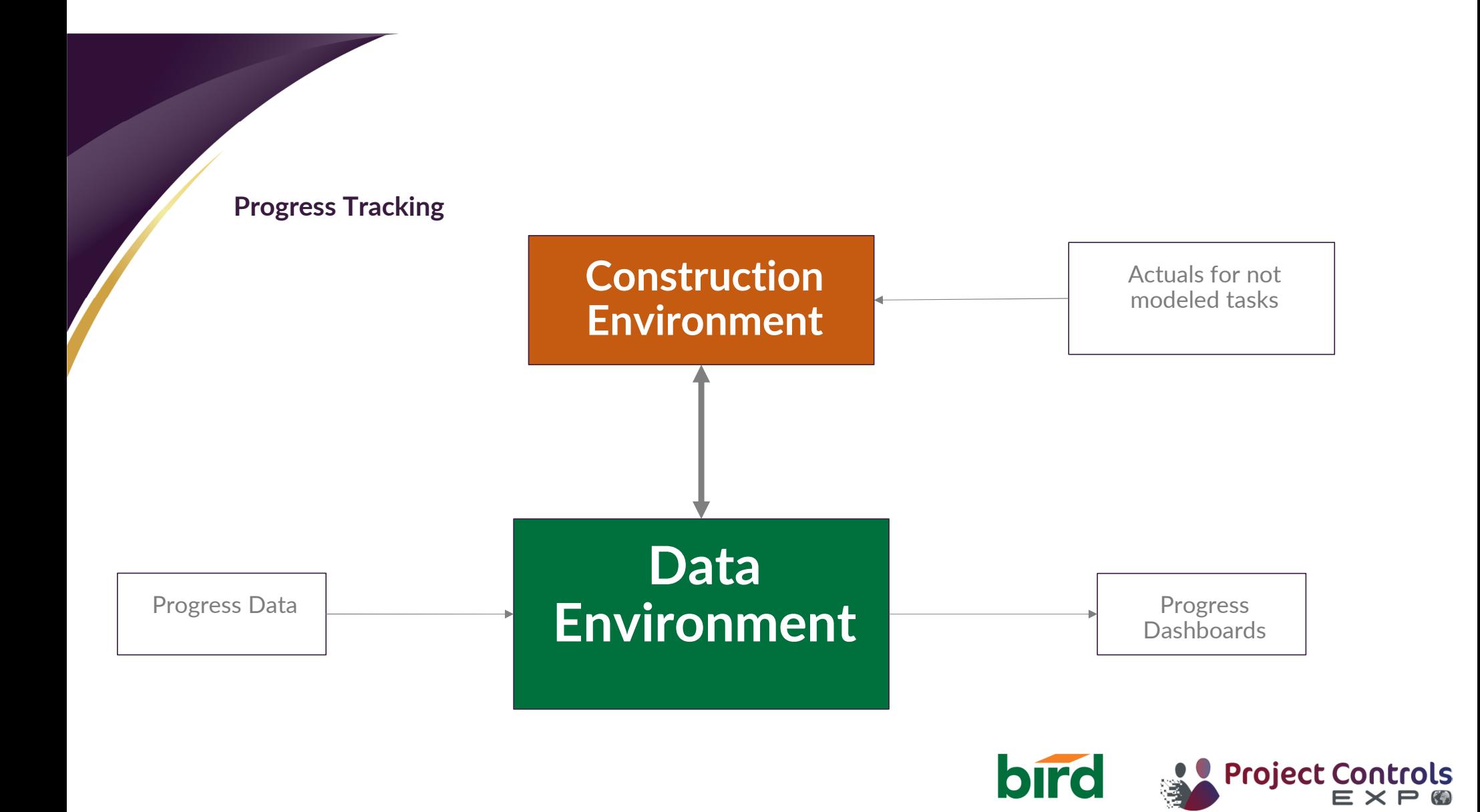

#### **Progress Dashboards**

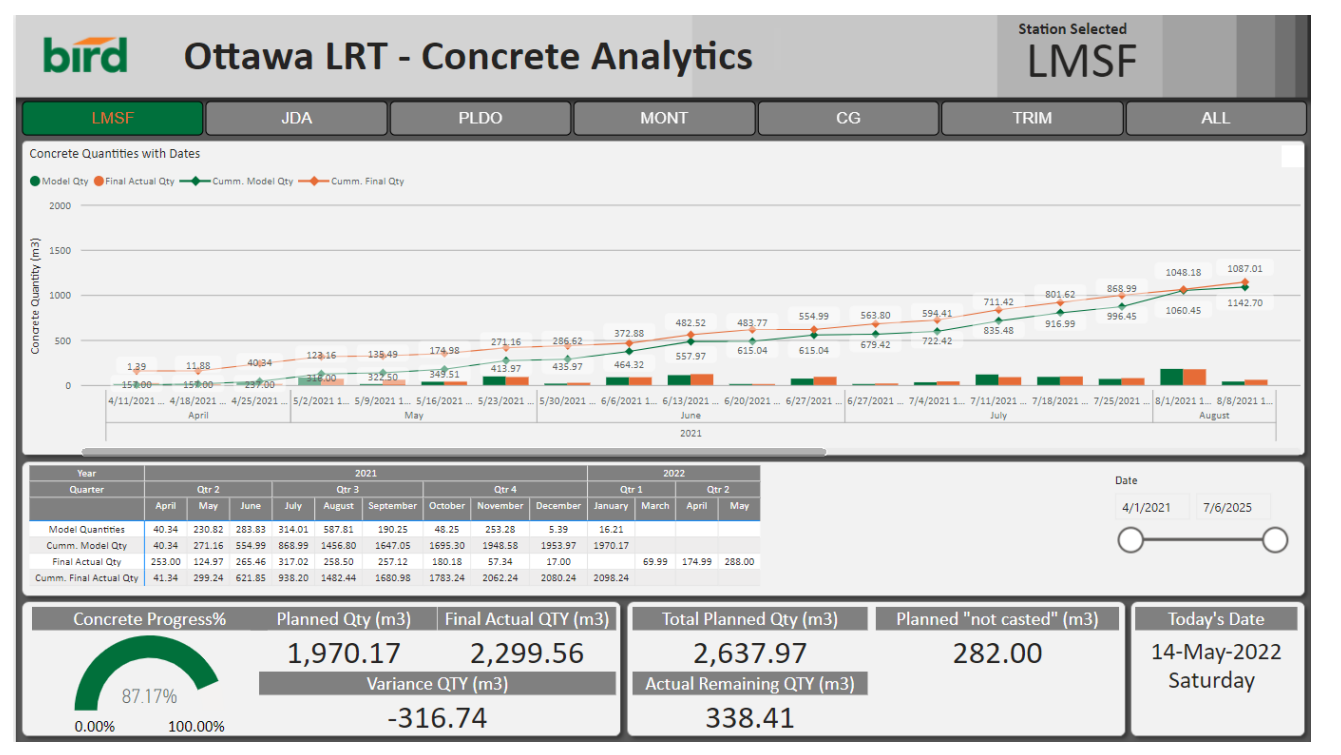

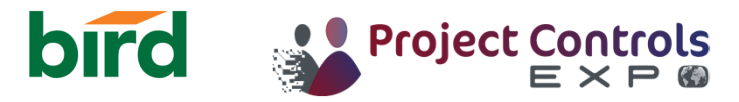

## **THANK YOU**

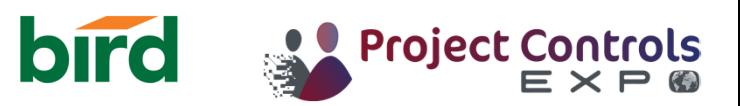